# NCR Payment Solutionswith Aloha

**BINCR** 

**Payments Reconciliation**

# Welcome!

- Your Instructor is…
	- ‾ John Whittenberg
- NCR Payment Solutions with Aloha Webinar Series
	- NCR Payment Solutions with Aloha Overview
	- **Payments Reconciliation**
	- Chargebacks 101
	- Resolve Settlement & Reconciliation Issues
	- ‾ Statements & Fees
- This webinar will take approximately 20 minutes

# Agenda

- What are Settlements?
- Which reports should you use to verify a Settlement happened?
- What is Funding?
- Funding Schedule When does it happen
- Funding Reports you can use
- Learn how to Reconcile Payments
- Additional Training & Resources

# Learning Objectives

- $\blacksquare$  Identify if a settlement happened
- Determine when funding occurs and review Funding Reports to confirm funding has occurred
- **Complete steps to reconcile your payments from POS to the Payment** Gateway and Payment Processor portals to your bank account

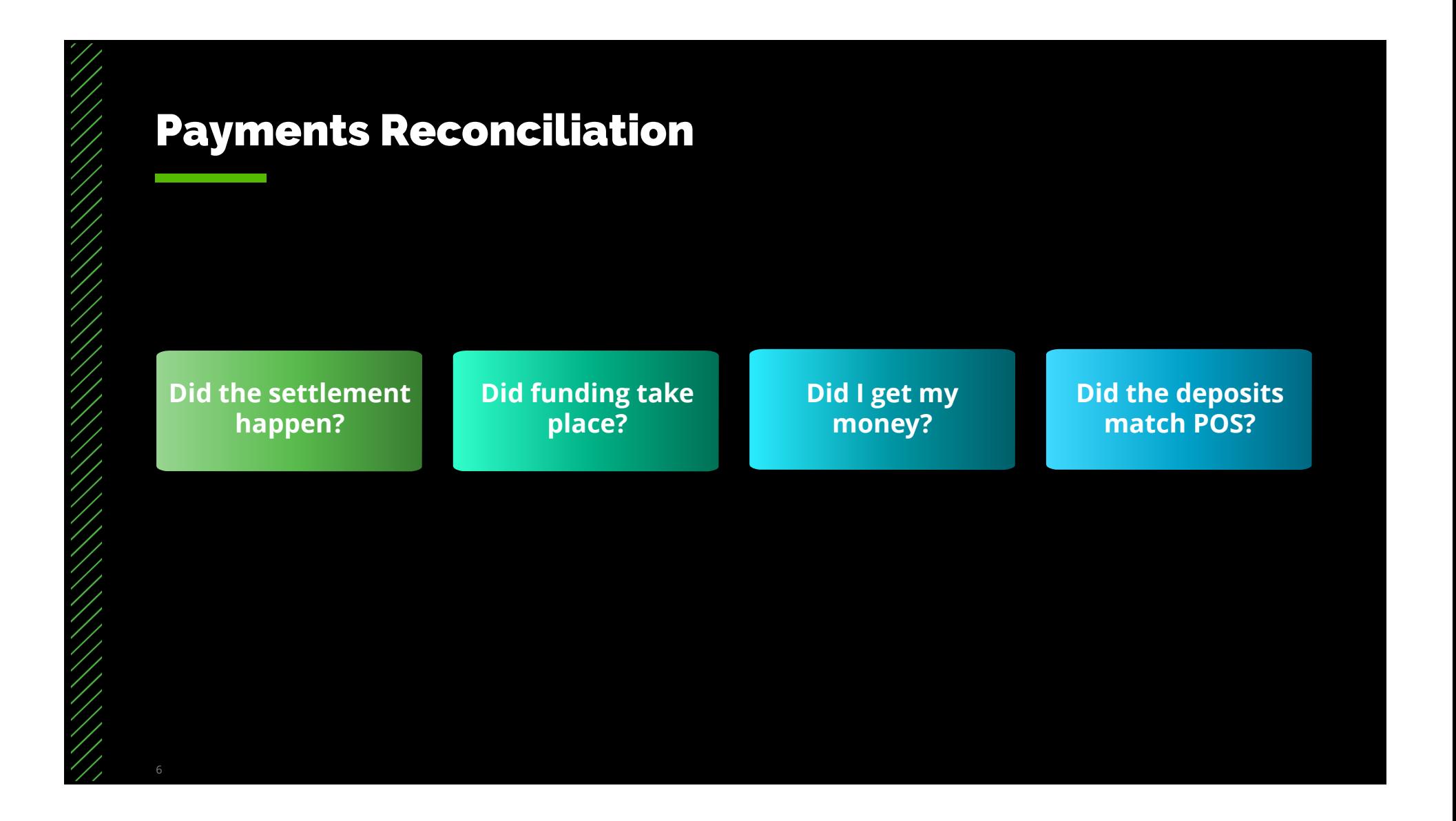

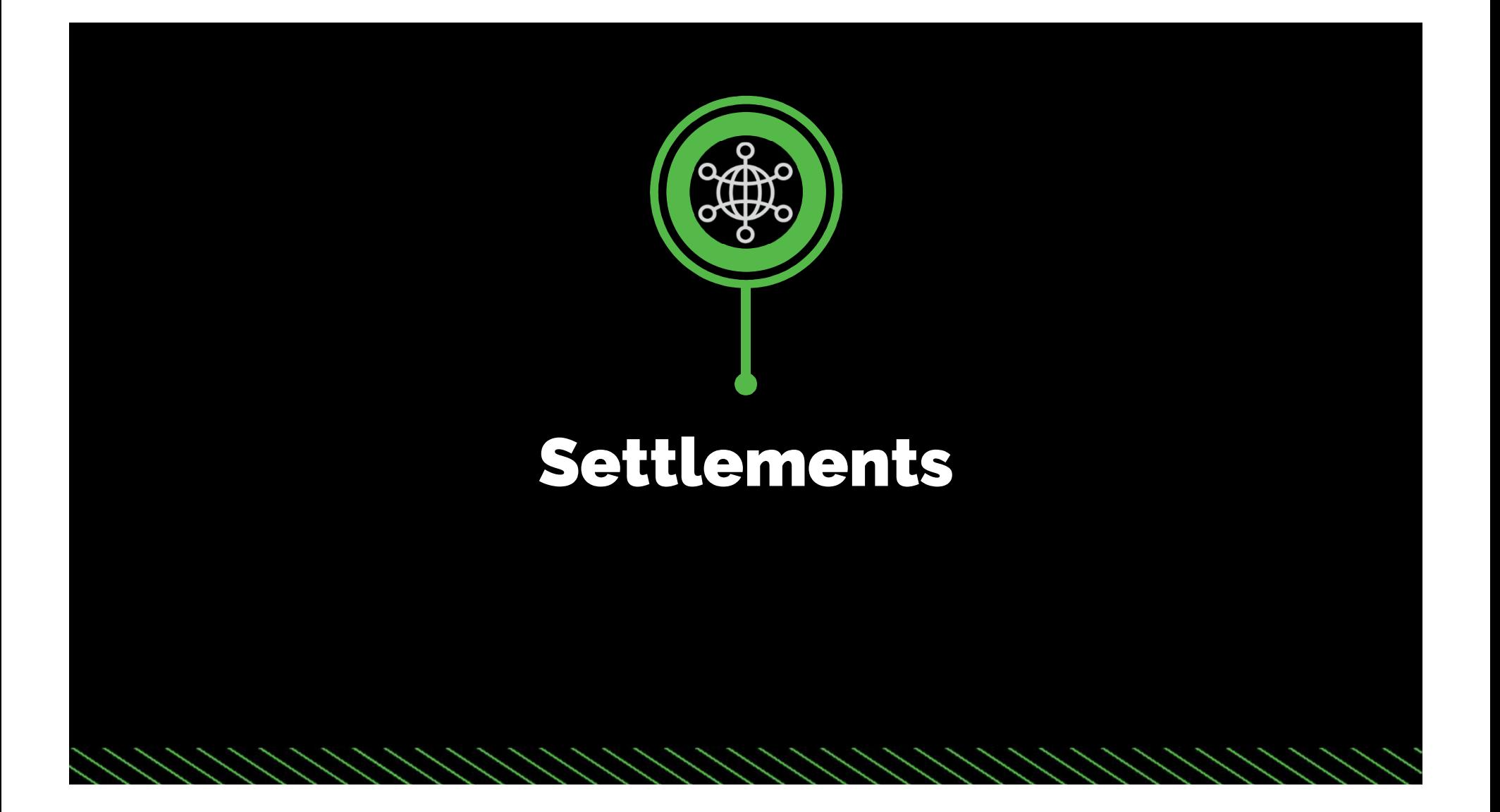

# Settlements

- What is a settlement?
	- ‾ A batch of authorized credit card transactions sent to the issuing banks of the credit cards, so they can be settled (paid) to the merchant
- When do settlements happen?
	- ‾ Depends on how it's configured for your operations…
		- Event scheduled in CFC to kick off settlement
		- A manual button on the POS
		- A batch file used to kick off settlement
		- Through the Payment Gateway
	- Check with your NCR Representative to find out when your settlements will take place

# Settlements

- Settlements should happen every day
- Use the Schedule report feature in NCR Payment Gateway portal to have the Hospitality Host Settlement report automatically sent to you on a daily basis to see if the settlement has happened or not
- For Adjustment Sites that add a tip to a pre-authorized transaction before settlement (i.e.; table service)
	- ‾ Settlement is initiated in Aloha/In-store (not automated through the Gateway)
	- ‾ A Failsafe must be configured to ensure settlements happen within a set number of days

# Settlements

- For Non-Adjustment Sites that don't make adjustments to transactions before they are settled (i.e.; quick service), the NCR Payment Gateway automatically settles credit card transactions that have been processed
- The following reports can be used to verify settlements:
	- ‾ Hospitality Host Settlement Report (NCR Payment Gateway portal)
	- Settlements Report (NCR Payment Processor portal)

# Settlement Reports – NCR Payment Gateway PortalHospitality Host Settlement Report

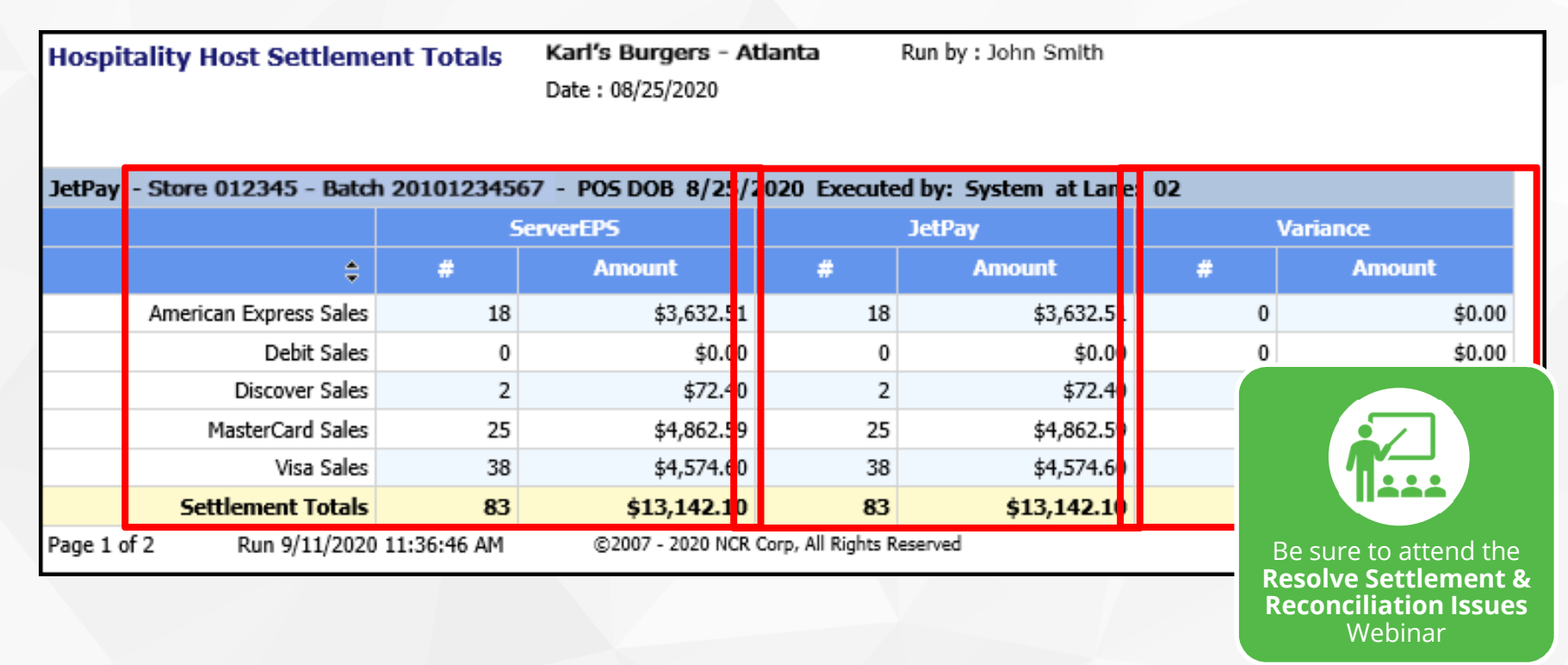

# Settlement Reports – NCR Payment Processor PortalSettlements Report

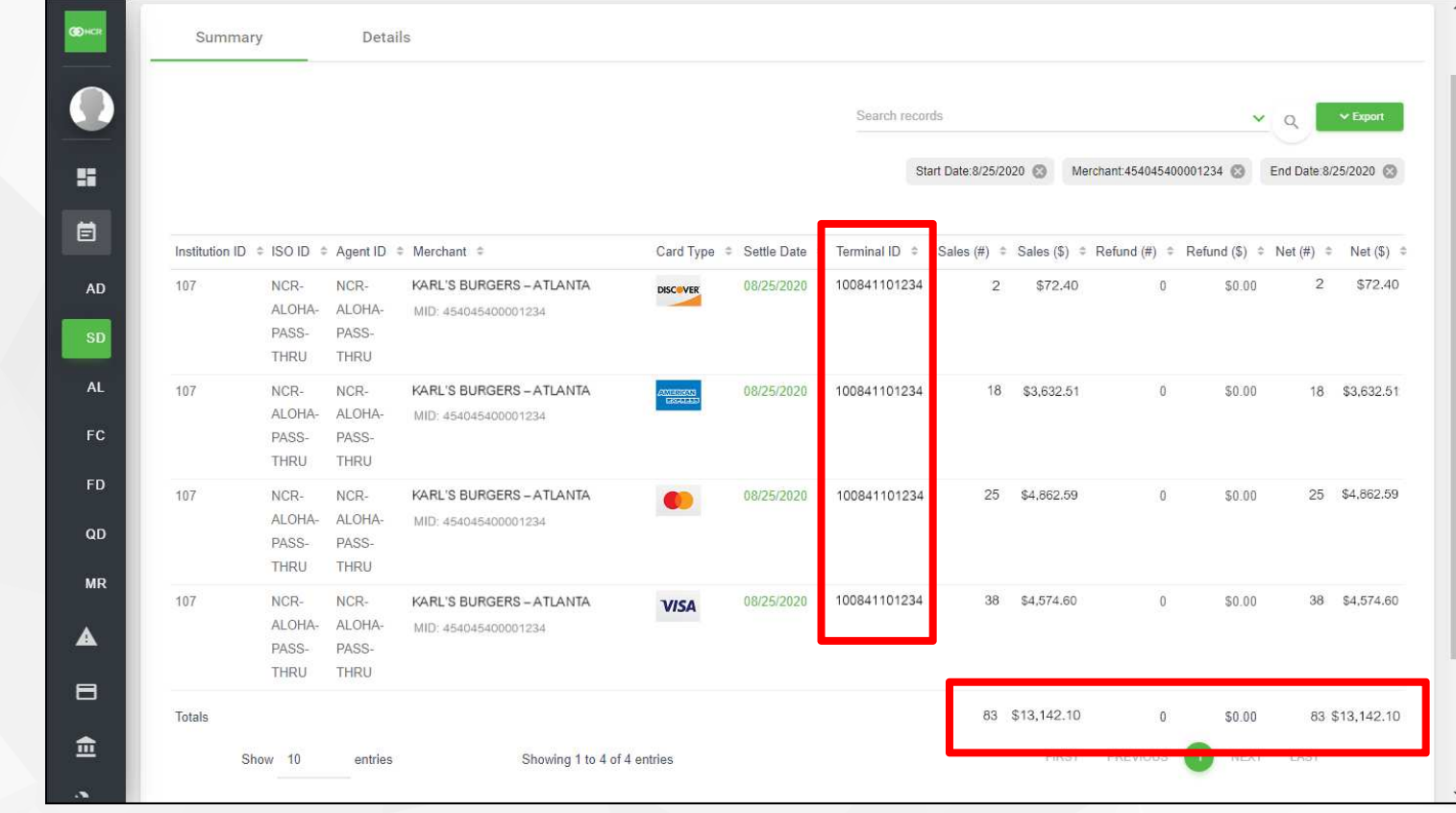

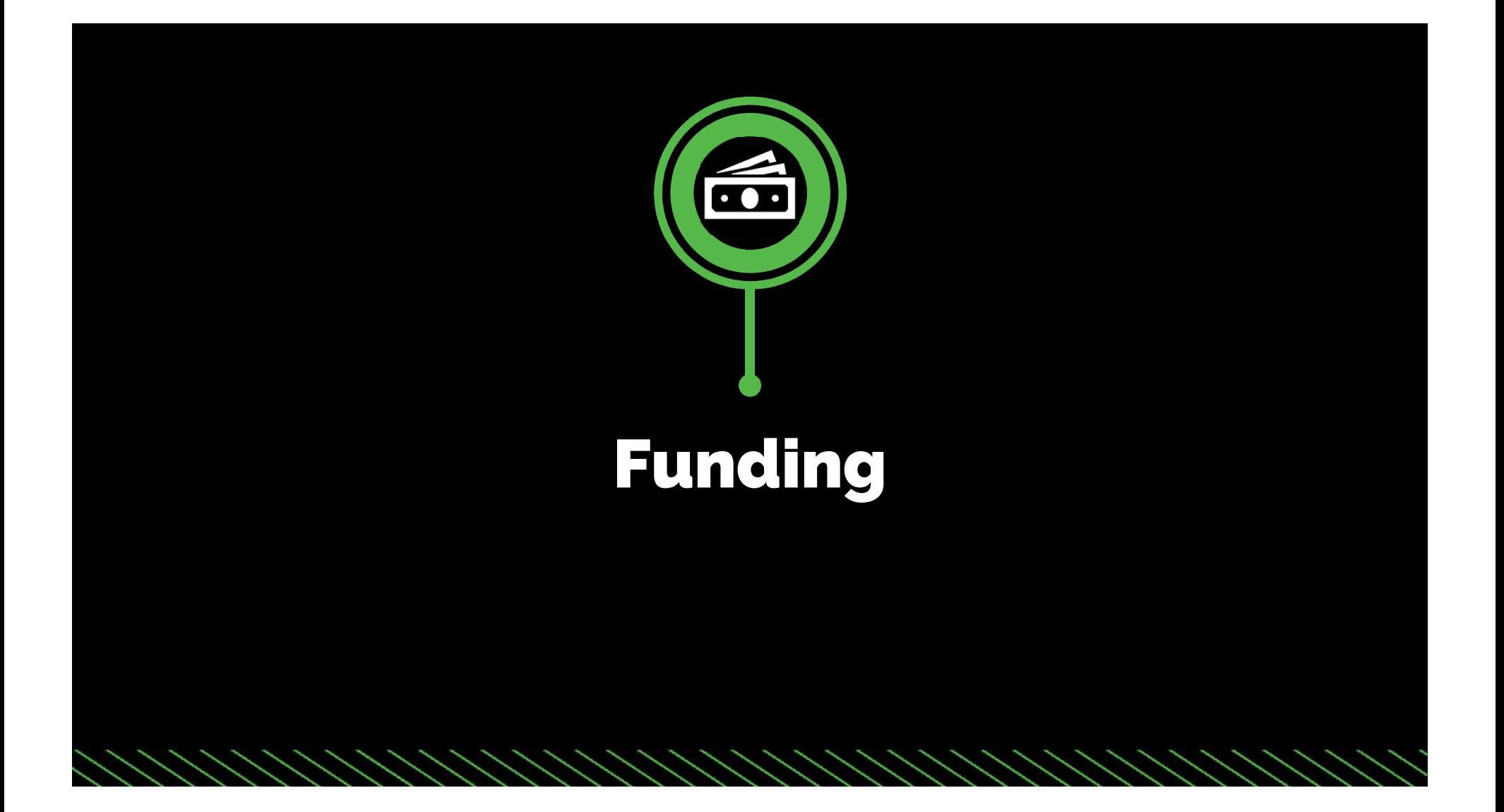

# Funding

- What is Funding?
	- ‾ This is the money deposited to your merchant bank account **after the settlement** of a batch of approved credit card/debit card transactions
- So…when does funding take place?
	- ‾ This happens within 1-2 business days after settlement
	- Depends on when the settlement of the credit card batch happens…

# Funding: Settle Before 12 AM (Central Time Zone)

Settle by midnight on Monday…Settle by midnight on Tuesday…Settle by midnight on Wednesday…Settle by midnight on Thursday…Settle by midnight on Friday…Settle by midnight on Saturday…Settle by midnight on Sunday…

- londay... **with the set your money by Wednesday** 
	- …get your money by Thursday
	- …get your money by Friday
	- …get your money by Monday
	- …get your money by Tuesday

# Funding: Settle After 12 AM (Central Time Zone)

CCCF

Settle after midnight on Monday…

Settle after midnight on Tuesday…

Settle after midnight on Wednesday…

Settle after midnight on Thursday…

Settle after midnight on Friday…COTCHIL

Settle after midnight on Saturday…

Settle after midnight on Sunday…

COENANO

16

- …get your money by Thursday
	- …get your money by Friday
	- …get your money by Monday
	- …get your money by Tuesday
- …get your money by Wednesday

# Funding Reports – NCR Payment Processor PortalFunding Deposits Report

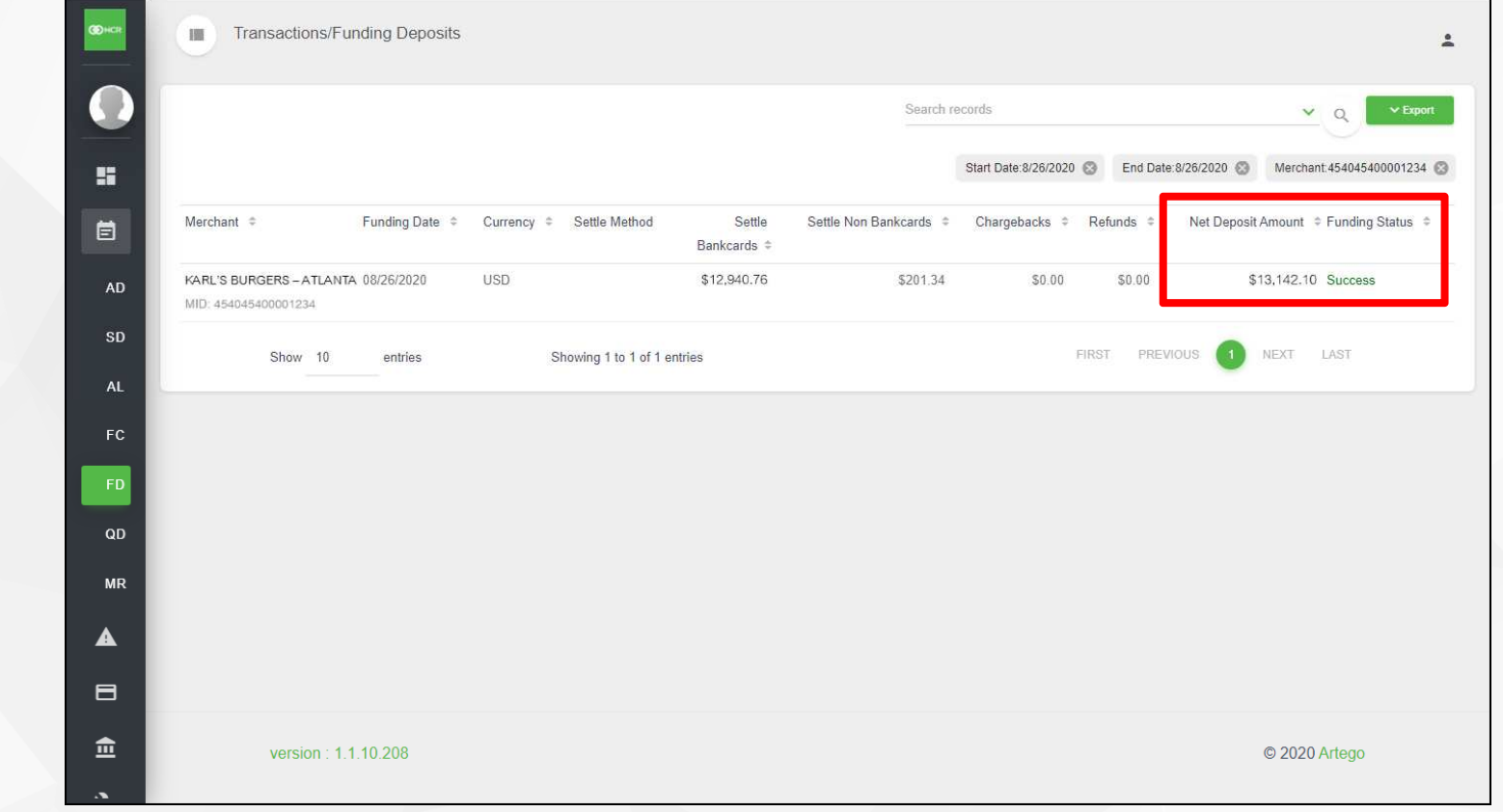

# Funding Reports – NCR Payment Processor PortalFunding Category Report

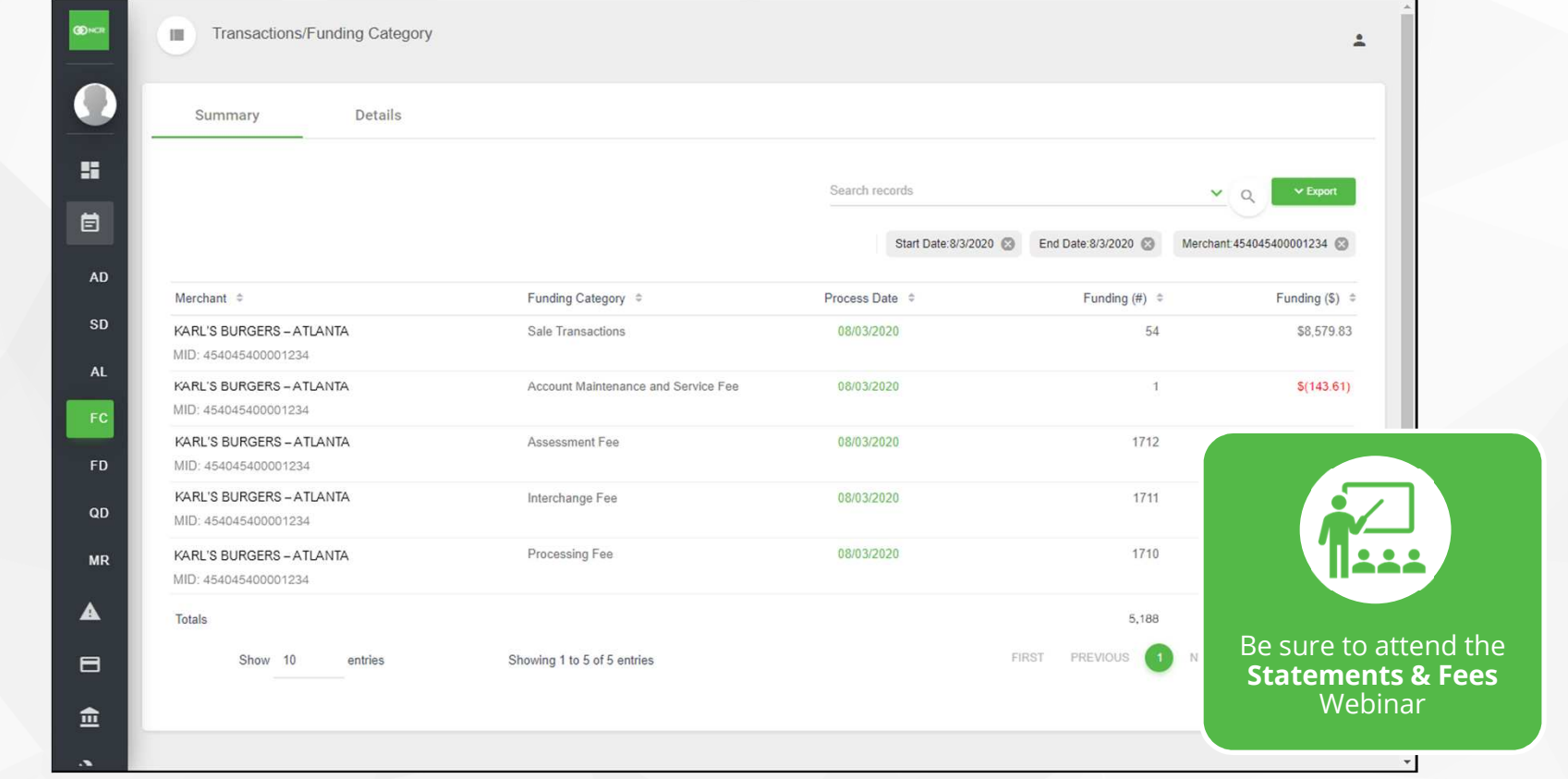

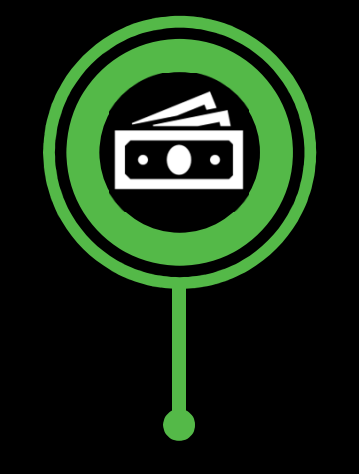

# Payments Reconciliation

ヘノノノノノノノノノ

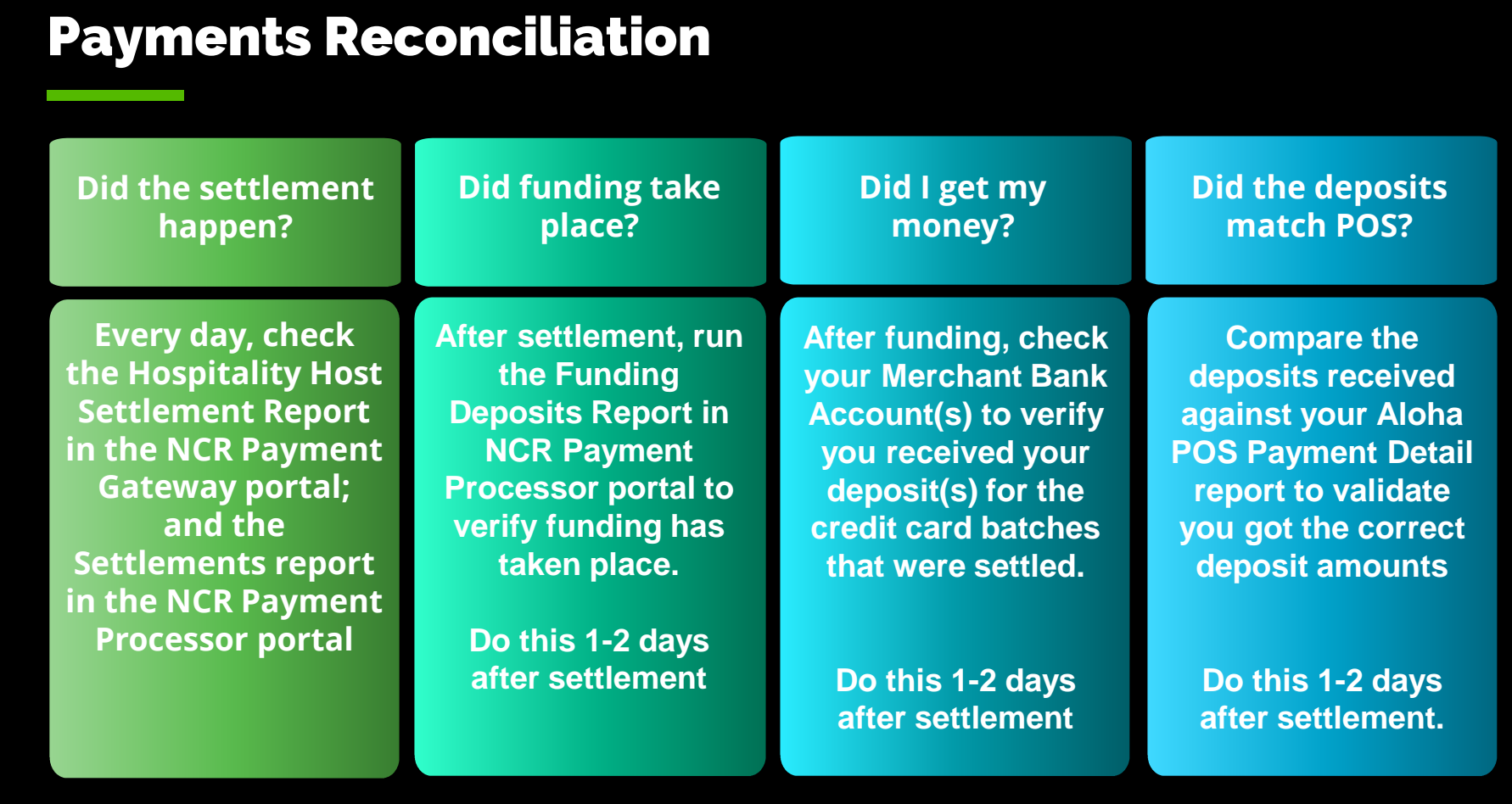

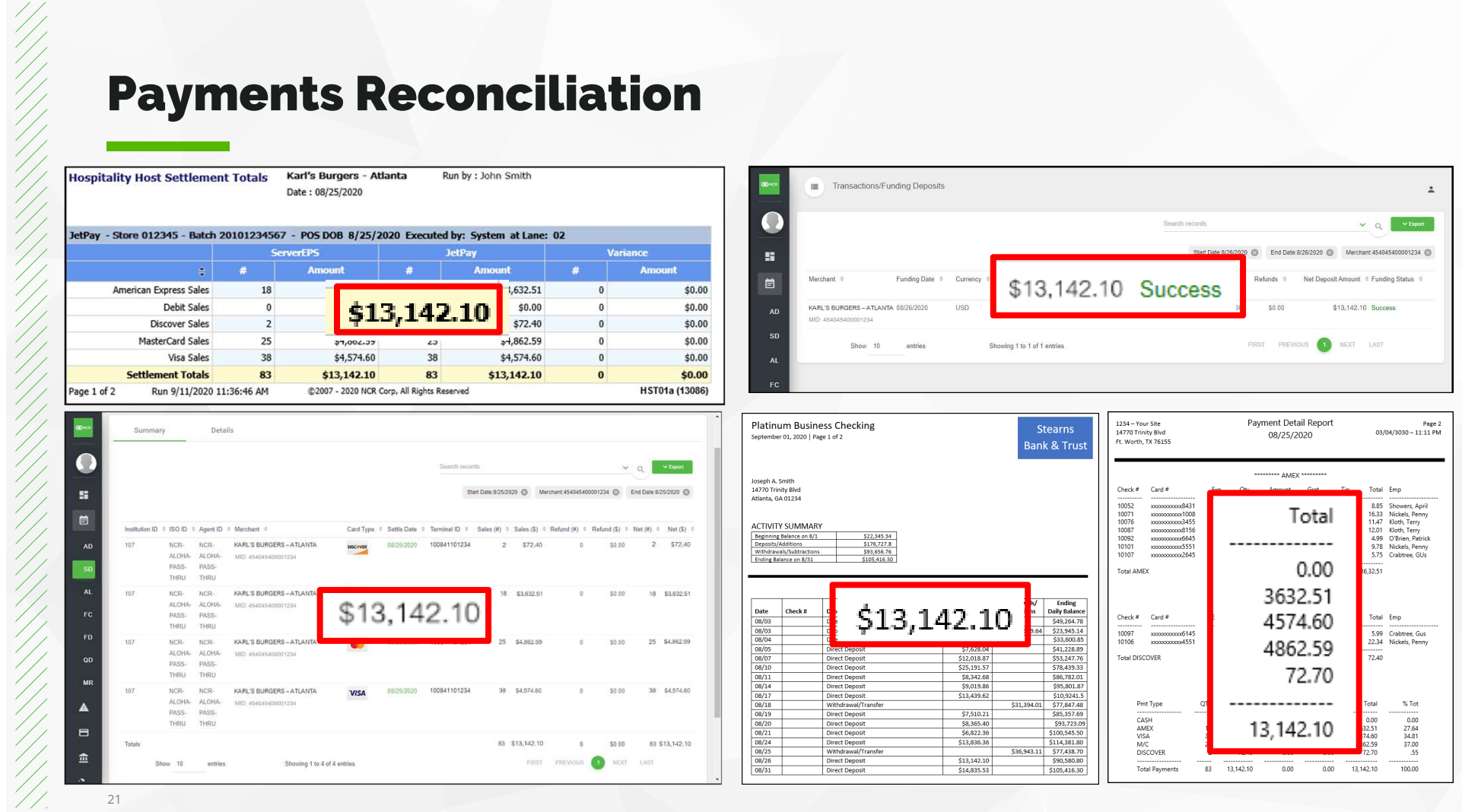

# Payments Reconciliation Reports List

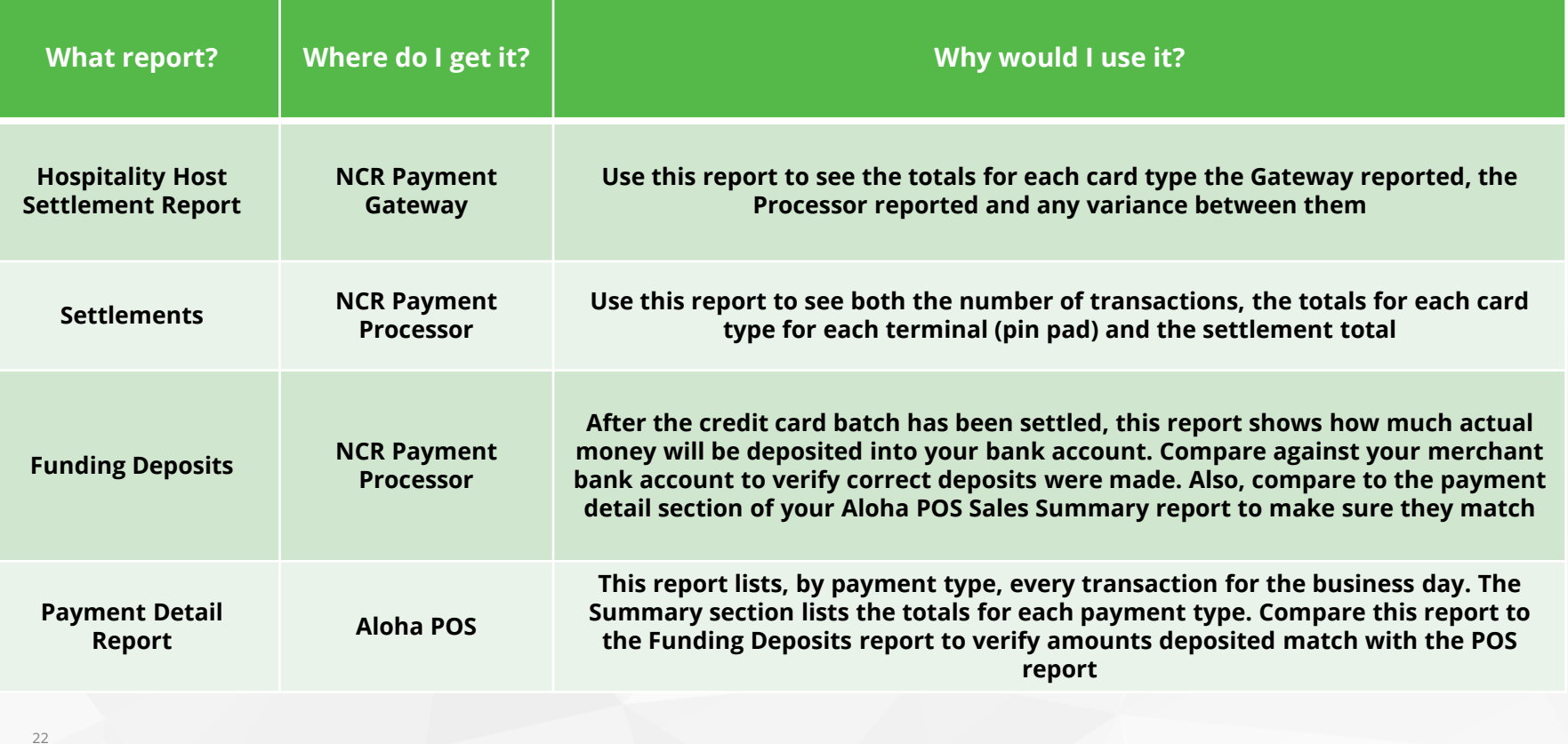

# What if they don't match?

- $\blacksquare$  Internet is down and cards are processing offline so they haven't been sent to the processor to be approved or declined
- **Offline transactions were initially approved, but got declined when** sent to the issuing bank for approval
- Transactions didn't get settled until next day because of adjustments made to settled transactions in the NCR Payment Gateway portal

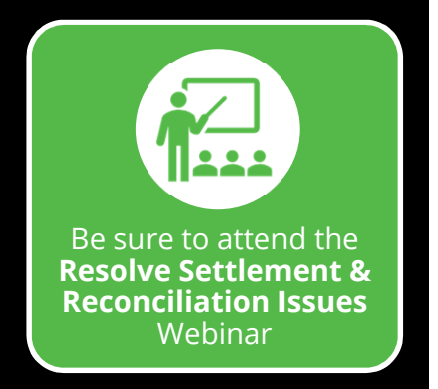

# NCR Confidential Questions?

### You should now be able to:

- $\textcolor{red}{\bullet}$  Identify if a settlement happened using reports in the Gateway or Processor portals
- Determine when funding occurs and review Funding Reports to confirm funding has occurred
- Complete steps to reconcile payments from POS to the Payment Processor

# Additional Training & Resources

- NCR Payment Solutions with Aloha Learning Portal on NCR.com
- Webinars
	- ‾ Live Webinar Dates & Registration Links
	- ‾ Recorded Webinar Videos
- Resources
	- **Contacts**
	- ‾ Quick Reference Guides (QRGs)
	- ‾ Links

- Learning Videos
- How To Library (Coming Soon)

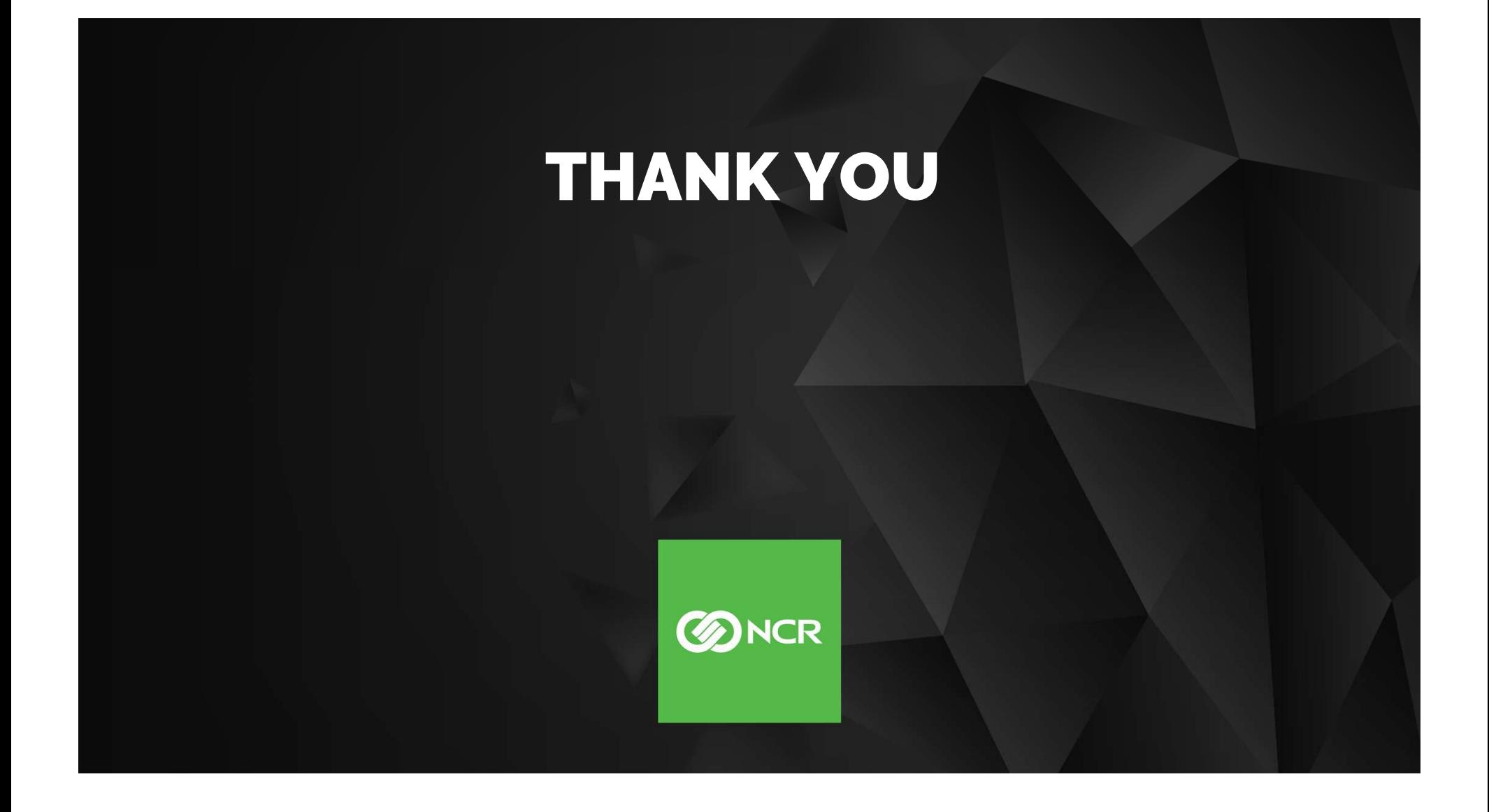